# **ПОИСК ИНФОРМАЦИИ ПРИ ПОМОЩИ КОМПЬЮТЕРА**

Студентка группы 14Н Лютикова Александра

## **Поиск информации в сети Интернет**

ǿ каждым годом объемы Интернета увеличиваются в разы, поэтому вероятность найти необходимую информацию резко возрастает. Интернет объединяет миллионы компьютеров, множество разных сетей, число пользователей увеличивается на 15-80% ежегодно. И, тем не менее, все чаще при обращении к Интернет основной проблемой оказывается не отсутствие искомой информации, а возможность ее найти. Поэтому особенно актуально правильно и грамотно научиться искать информацию.

## **Чтобы найти нужную информцию:**

ǻеобходимо найти её адрес. Для этого существуют специализированные поисковые сервера (роботы индексов (поисковые системы), тематические Интернет-каталоги, системы мета-поиска, службы

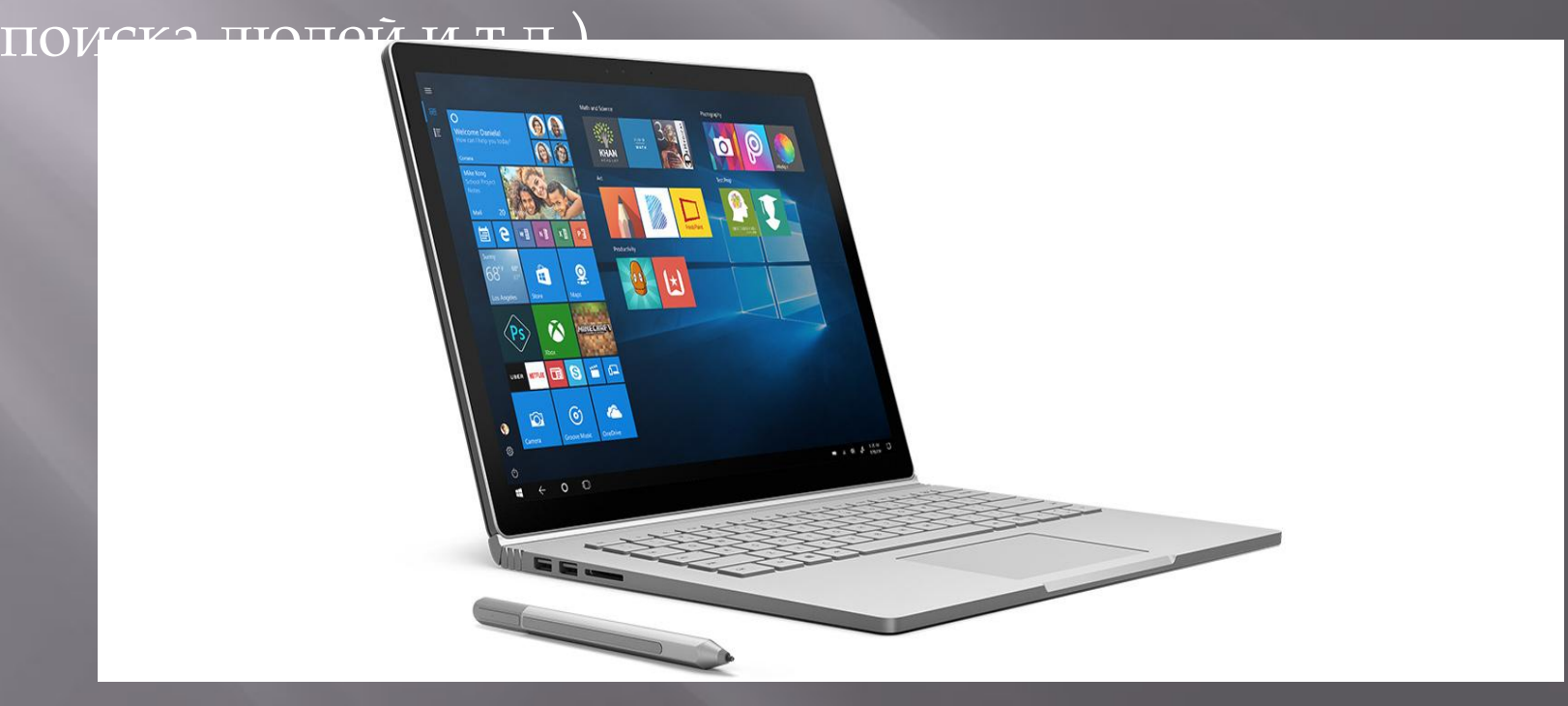

#### **Технология поиска**

Ȁехнология поиска - Web-технология World Wide Web (WWW) считается специальной технологией подготовки и размещения документов в сети Интернет. В состав WWW входят и web-страницы, и электронные библиотеки, каталоги, и даже виртуальные музеи. При таком обилии информации остро встает вопрос: «Как сориентироваться в столь огромном и масштабном информационном пространстве?» В решении данной проблемы на помощь приходят поисковые системы.

## **Три способа поиска информации в Интернете:**

- ▣ ȁказание адреса страницы
- ▣ ǽередвижение по гиперссылкам ▣ Ǽбращение к поисковому серверу
	- (yandex, google и т.д.)

#### **Поисковые системы**

ǽоисковые системы - это особое программное обеспечение, основная цель которого – обеспечить наиболее оптимальный и качественный поиск информации для пользователей Интернета.

## **Наилучшие поисковики**

Ǻногие исследовательские организации составляют рейтинг наиболее популярных поисковиков. Например, согласно данных NetApplications, наилучшие поисковые системы в русскоязычном интернет сегменте это:

 1. Google - ожидаемо занимает первую позицию. Аудитория этого поисковика огромна - около 87%.

- 2. Yandex аудитория составляет примерно 8%.
- 3. Bing, Yahoo аудитория этих поисковиков составляет около 3%.

4. Остальными поисковыми системами пользуется очень мало людей - около 2%.

Что касается предпочтений мирового сообщества, то здесь картина предпочтений интернет-пользователей следующая. Первое место занимает все тот же многоязычный Google, после него идут менее популярные Yahoo! и Bing.

## Yandex

**«Яндекс»** — поисковый движок, принадлежащий российской корпорации «Яндекс», основной продукт компании.

 $\overline{\text{A}\text{O}\text{O}\text{O}\text{O}}$  «Яндекс. $\overline{\text{A}\text{O}\text{O}\text{O}\text{O}}$  составляет 57,5 % на рынке Рунета (октябрь 2015 года) и 7 % на рынке Турции (по данным на октябрь 2015 года).

 $\Box$ 

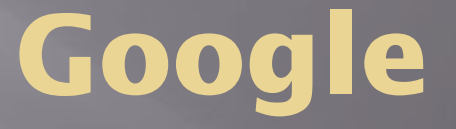

**Google**— крупнейшая поисковая система интернета, принадлежащая корпорации Google Inc.

Первая по популярности система (77,05 %<sup>[5]</sup>), обрабатывает 41 млрд 345 млн запросов в месяц (доля рынка 62,4 %<sup>[6][7][8]</sup>), индексирует более 25 миллиардов вебстраниц<sup>[9]</sup> (на закрытой конференции в начале мая 2014<sup>[10]</sup>представитель Google упомянул, что на данный момент проиндексировано 60 триллионов документов, и как можно заметить, в результате тестов, счётчик в поиске Google ограничен числом 25 270 000 000, также на это число при выдаче влияют фильтры, встроенные в алгоритм ранжирования выдачи).

Google

# **Bing**

**Bing** (рус. *Бинг*) — поисковая система, разработанная международной корпорацией Microsoft. Bing была представлена генеральным директором Microsoft Стивом Балмером. Ранее имела следующие наименования и адреса:

**MSN Search** *(http://search.msn.com/)* — с момента появления в 1998 году и до 11 сентября 2006 года;

**Windows Live Search** *(http://search.live.com/)* — до 21 марта 2007 года; Live Search  $\frac{http://www.live.com/)}{http://www.live.com/)}$  — до  $1$  июня 2009 года.

Ǹроме того, с октября 2006 до января 2009 года действовал сайт Ms. Dewey (www.msdewey.com), а с августа 2007 до 30 июня 2009 года — Tafiti (tafiti.com), основанные на тех же технологиях Live Search, но имевшие иной, экспериментальный интерфейс.

В настоящее время сайт Bing занимает 2-е место в списке самых популярных поисковых сайтов по объёму трафика $^{[1]}$ , в отличие от которых обладает рядом возможностей, таких как просмотр результатов поиска на одной странице (вместо пролистывания многочисленных страниц результатов поиска)<sup>[2]</sup>, а также динамическое корректирование объёма информации, отображаемой для каждого результата поиска (например, только название, краткая или большая сводка), встроенный поиск значения слов в Microsoft Word.

# **Yahoo**

**Yahoo!** (произносится как *я́ху*) — американская компания, владевшая второй по популярности (7,57 % ) в мире поисковой системой (при этом в США и Канаде в соответствии с соглашением с Майкрософт от 2009 года и по состоянию на 2016 год поиск на сайте Yahoo! осуществляется поисковой машиной **Bing)** и предоставляющая ряд сервисов, объединённых интернет-порталом **Yahoo! Directory**; портал включает в себя популярный сервис электронной почты **Yahoo! Mail**, один из старейших и наиболее популярных в Интернете.

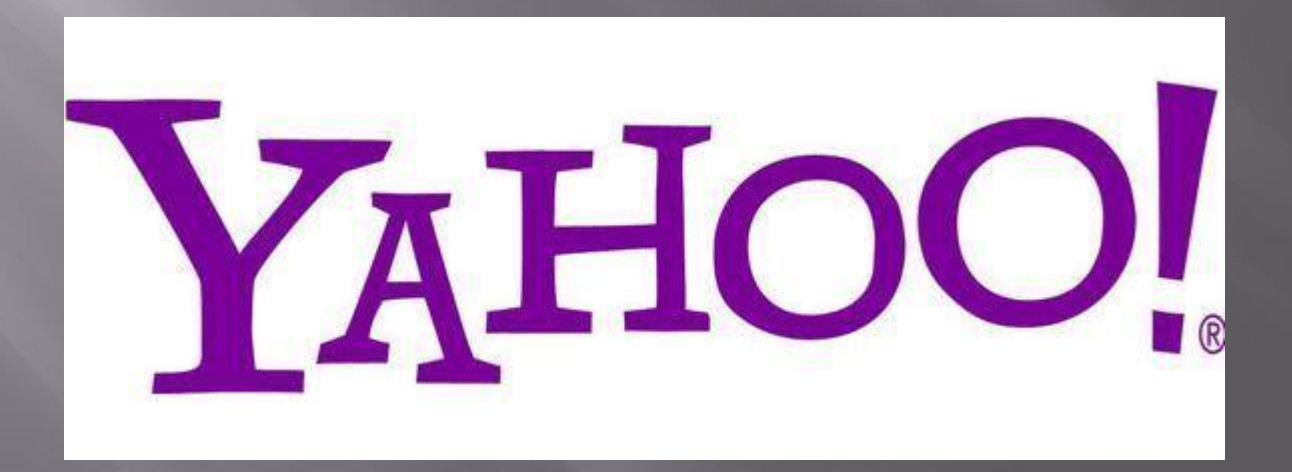

#### **Поисковые инструменты**

ǽоисковые инструменты - это особое программное обеспечение, основная цель которого – обеспечить наиболее оптимальный и качественный поиск информации для пользователей Интернета. Поисковые инструменты размещаются на специальных вебсерверах.

## **Функции поисковых инструментов:**

1) Анализ веб-страниц и занесение результатов анализа на тот или иной уровень базы данных поискового сервера.

2) Поиск информации по запросу пользователя.

3) Обеспечение удобного интерфейса для поиска информации и просмотра результата поиска пользователем.

ǽриемы работы, используемые при работе с теми или другими поисковыми инструментами, практически одинаковы. Перед тем как перейти к их обсуждению, рассмотрим следующие понятия: 1) Интерфейс поискового инструмента представлен в виде страницы с гиперссылками, строкой подачи запроса (строкой поиска) и инструментами активизации запроса.

2) Индекс поисковой системы – это информационная база, содержащая результат анализа веб - страниц, составленная по определенным правилам.

3) Запрос – это ключевое слово или фраза, которую вводит пользователь в строку поиска. Для формирования различных запросов используются специальные символы  $("", \sim),$ 

#### **Схема поиска информации**

Схема поиска информации проста. Пользователь набирает ключевую фразу и активизирует поиск, тем самым получает подборку документов по сформулированному (заданному) запросу. Этот список документов ранжируется по определенным критериям так, чтобы вверху списка оказались те документы, которые наиболее соответствуют запросу пользователя.

Большинство поисковых инструментов предлагают два способа поиска – simple search (простой поиск) и advanced search (расширенный поиск) с использованием специальной формы запроса и без нее.

## **Интернет серфинг**

Интернет серфинг – поиск, при котором осуществляется последовательный переход по ссылкам с одного тематического сайта на другой до тех пор, пока не будет найден источник нужных данных. ǽреимущество такого способа интернет-поиска данных заключается в его увлекательности и возможности освоить большой объем информации из разных сайтов последовательно и основательно. Среди недостатков этого вида поиска находится его длительность, а также то, что на первоначальный сайт, с которого начнется ваш серфинг, тоже нужно как-то попасть. А если вы не располагаете адресом сайта, с которого начнете серфинг, то здесь

поисковые систем

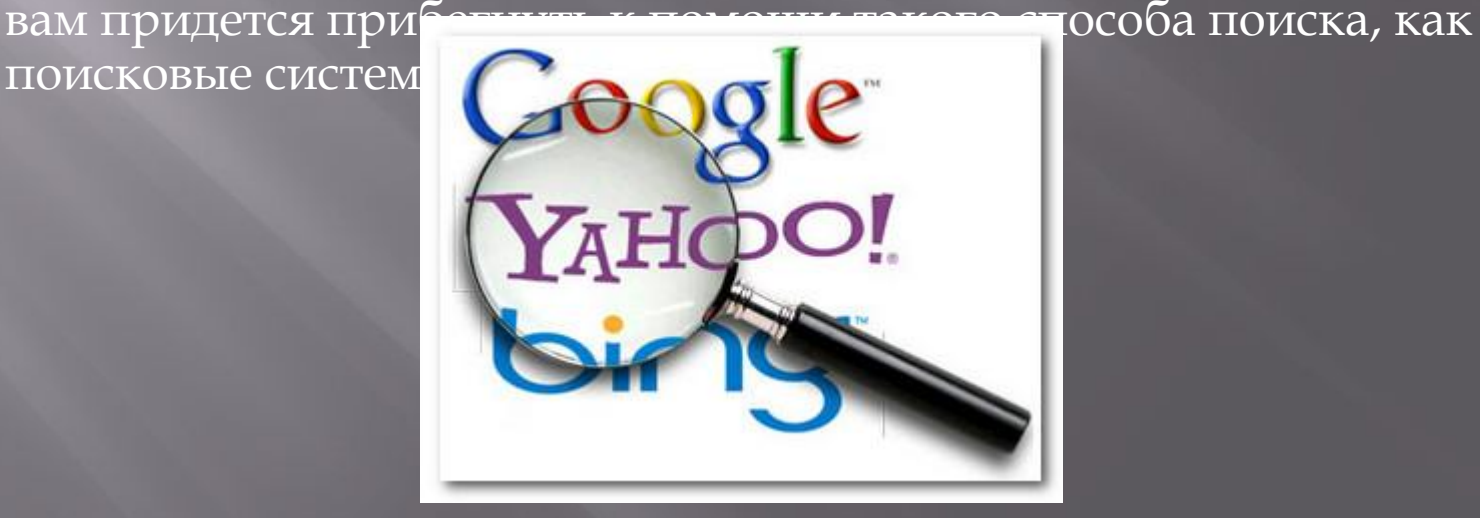

## **Правила эффективного поиска в сети Интернет**

ǿейчас рассмотрим основные, но важные правила эффективного поиска актуальной информации в русскоязычной сети интернет с помощью компьютера. ǿоблюдая эти простые правила при поиске данных с помощью компьютера и интернета, вы облегчите себе задачу и всегда быстро сможете найти информацию, необходимую вам в любой момент времени.

Ȃормируйте правильную ключевую фразу для обращения к поисковой системе. Нельзя использовать только одно слово для поиска, если вы хотите получить действительно полезный результат, а также не стоит вводить и слишком большие фразы. Ǽптимальный размер поискового запроса составляет от 2 до 4 слов. Если в результатах поиска поисковиком найдено слишком мало результатов, то стоит попробовать переформулировать введенную фразу, заменив некоторые слова синонимами, а также проверить наличие орфографических ошибок в словах. Запомните: нет такой информации, которой нет в интернете. Просто подбирайте правильные слова, соблюдайте правила и вы найдете то, что ищете.

ǽрименяйте специальные операторы. ǿовременный эффективный и быстрый поиск любой необходимой информации посредством поисковика и с помощью персонального компьютера подразумевает знание и применение некоторых хитростей, которыми являются сокращения и специальные символыоператоры. Ǽператоры – значки, используемые при формировании запроса в поисковой системе и облегчающие поиск необходимых данных. Рассмотрим самые распространенные операторы и их значения, которые могут пригодиться на практике.

ǽробел или знак & - означает, что требуется искать документы с требуемым словосочетанием в пределах одного предложения. ǽример ввода в поисковую строку: вкусный рецепт или вкусный & рецепт.

&& - означает необходимость поиска страницы, на которой будут упомянуты отдельные слова из словосочетания в пределах всего текста, а не только одного предложения. Пример: вкусный && рецепт.

| - вам будут предложены статьи, в пределах которых будет употреблено только 1 из введенных слов. Пример: брак | недостаток | дефект.

+ - означает поиск текста с обязательным сочетанием подряд слов, введенных между знаком «+». Пример: вкусный+рецепт.

" " – поиск цепочки слов без ее разбивания на отдельные слова. ǽример: "конфеты «Ǹрасная Поляна»".

### **Спасибо за внимание!!!**

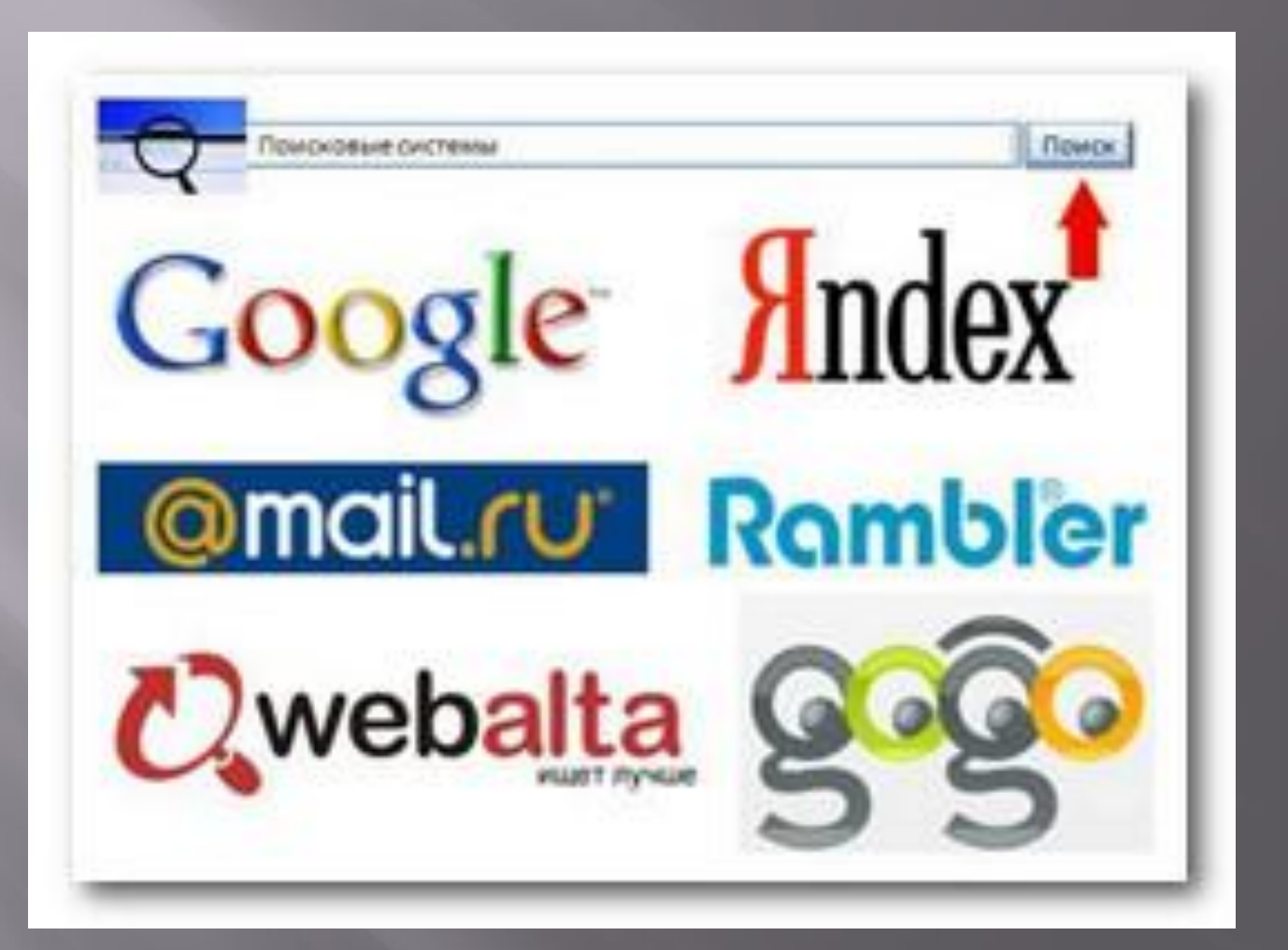